# 1-5 予約確認・変更・取消

#### 1-5-1 予約確認

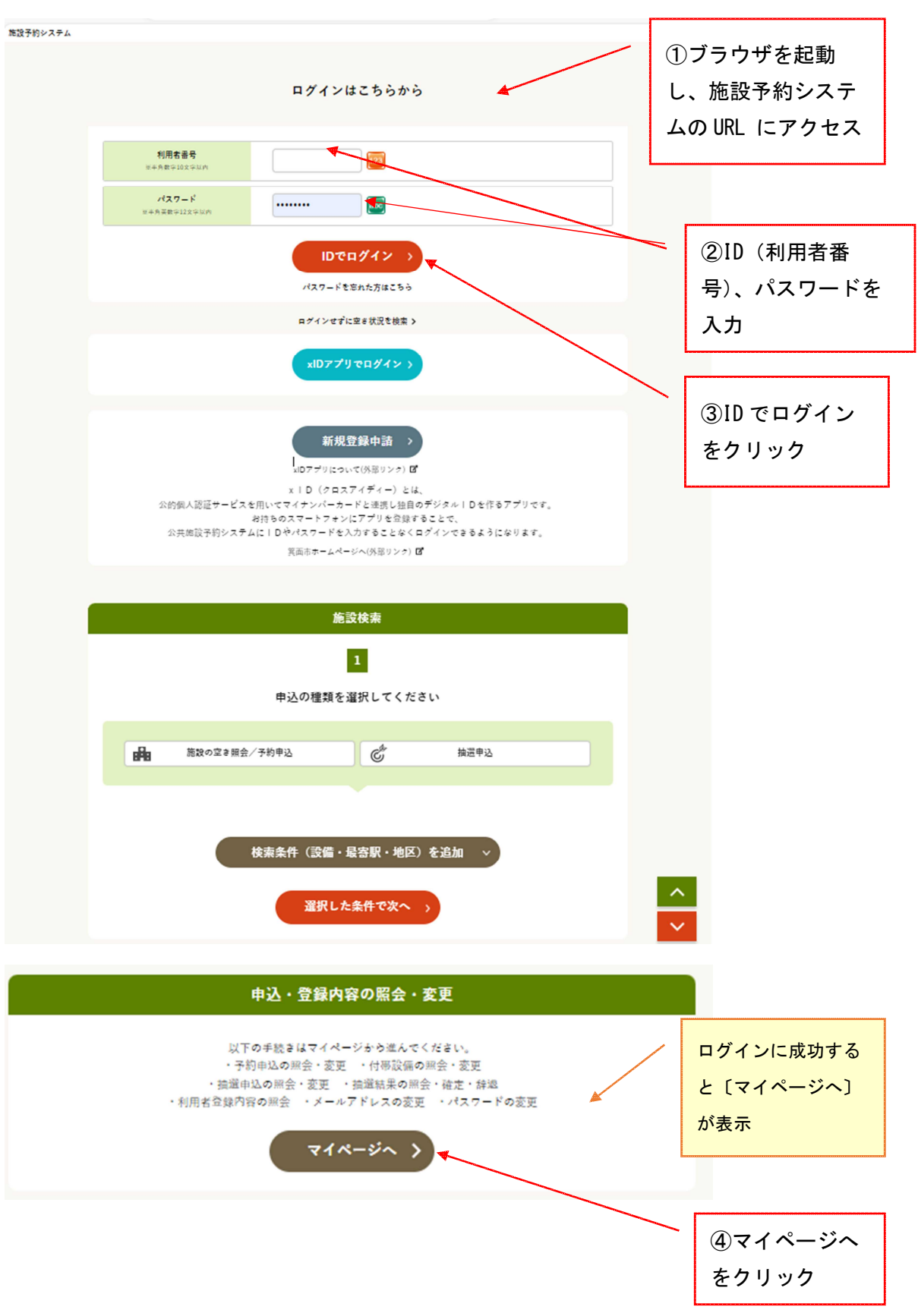

# 1-5-1 予約確認

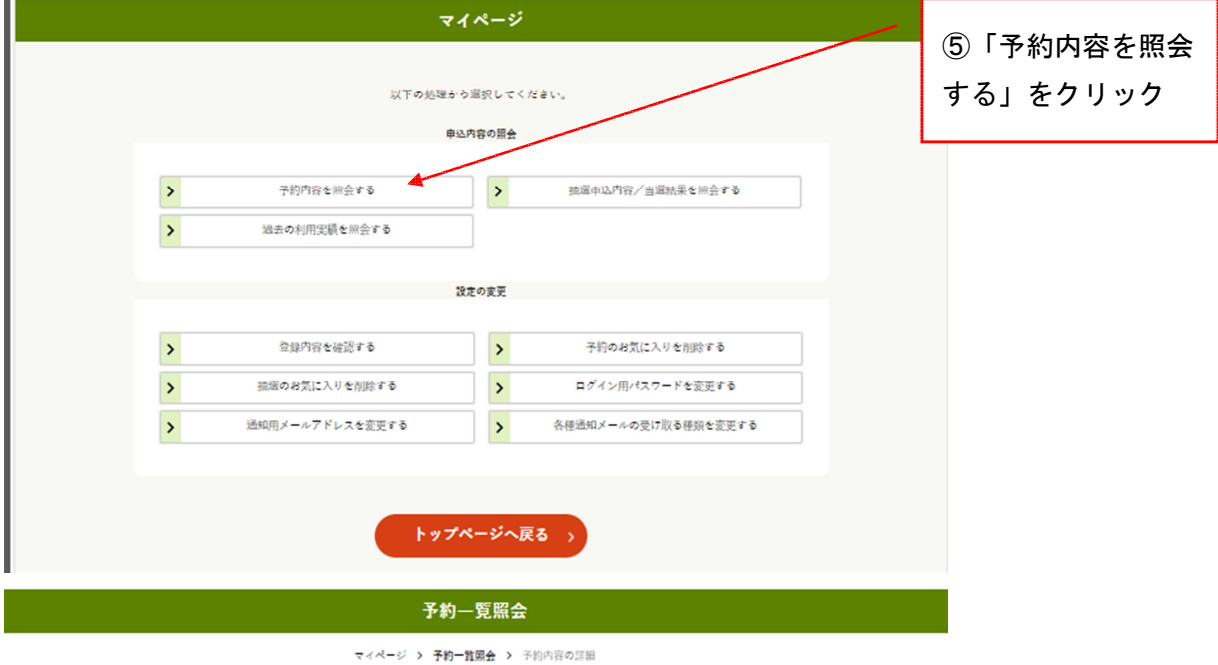

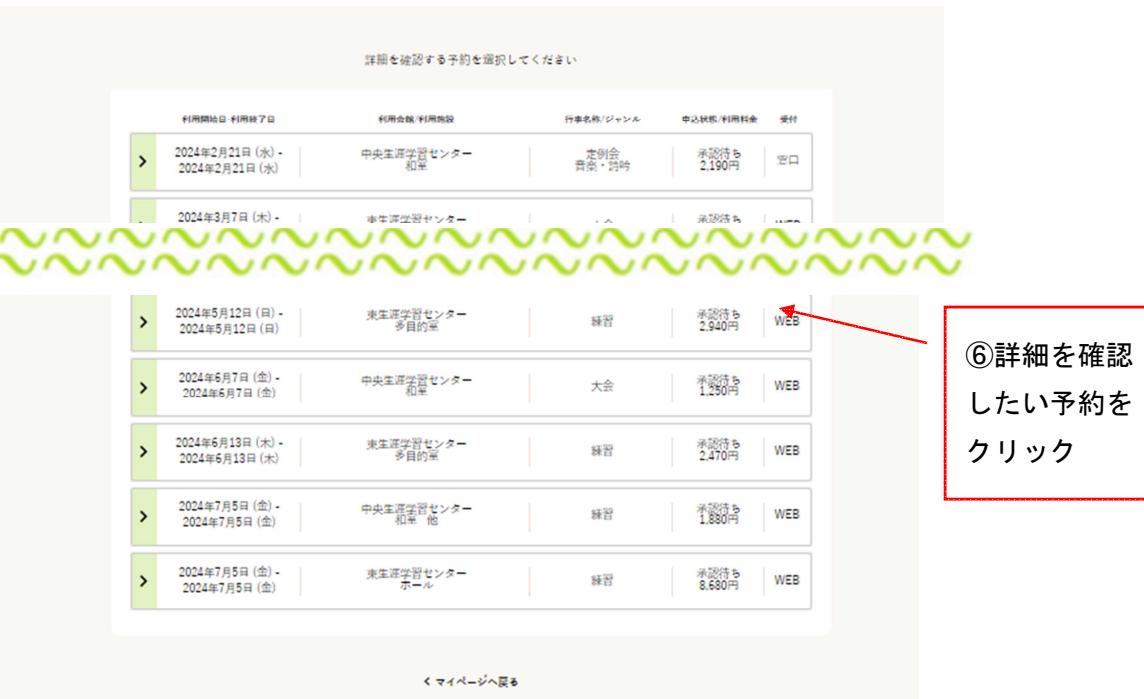

# 1-5-1 予約確認

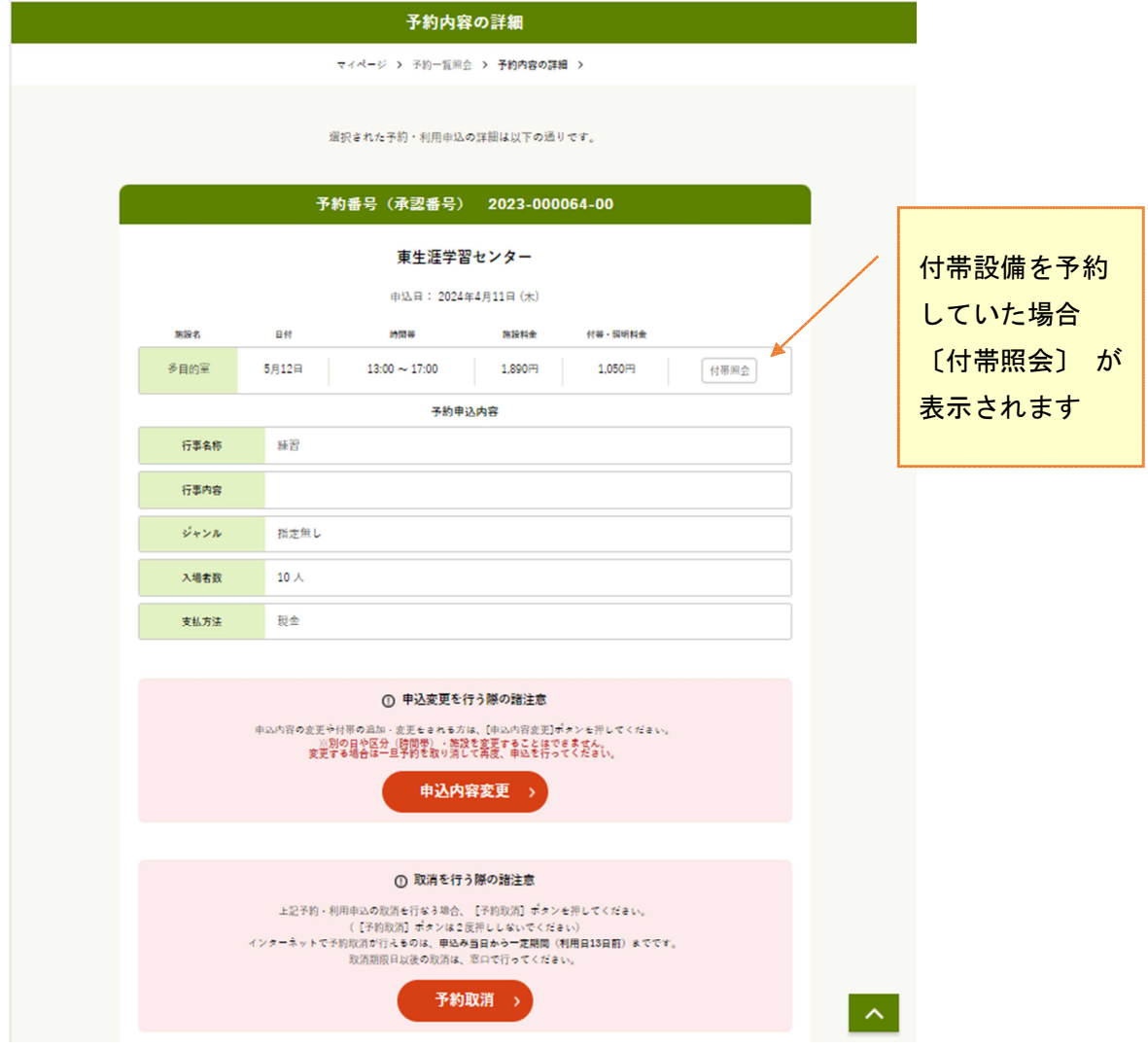

※予約内容を変更したい場合は、1-5-2 予約変更 へ進みます。 予約を取り消したい場合は、1-5-3 予約取消 へ進みます。

※予約内容の変更・取消は、申請書を提出する前の予約のみ行えます。

# 1-5-1 予約確認

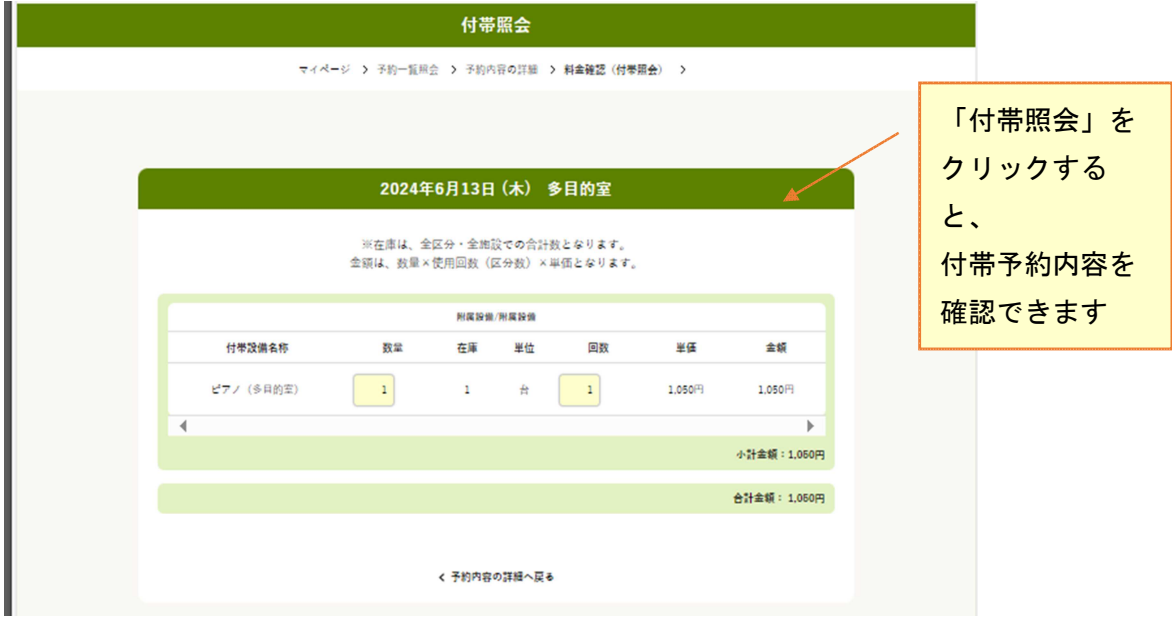

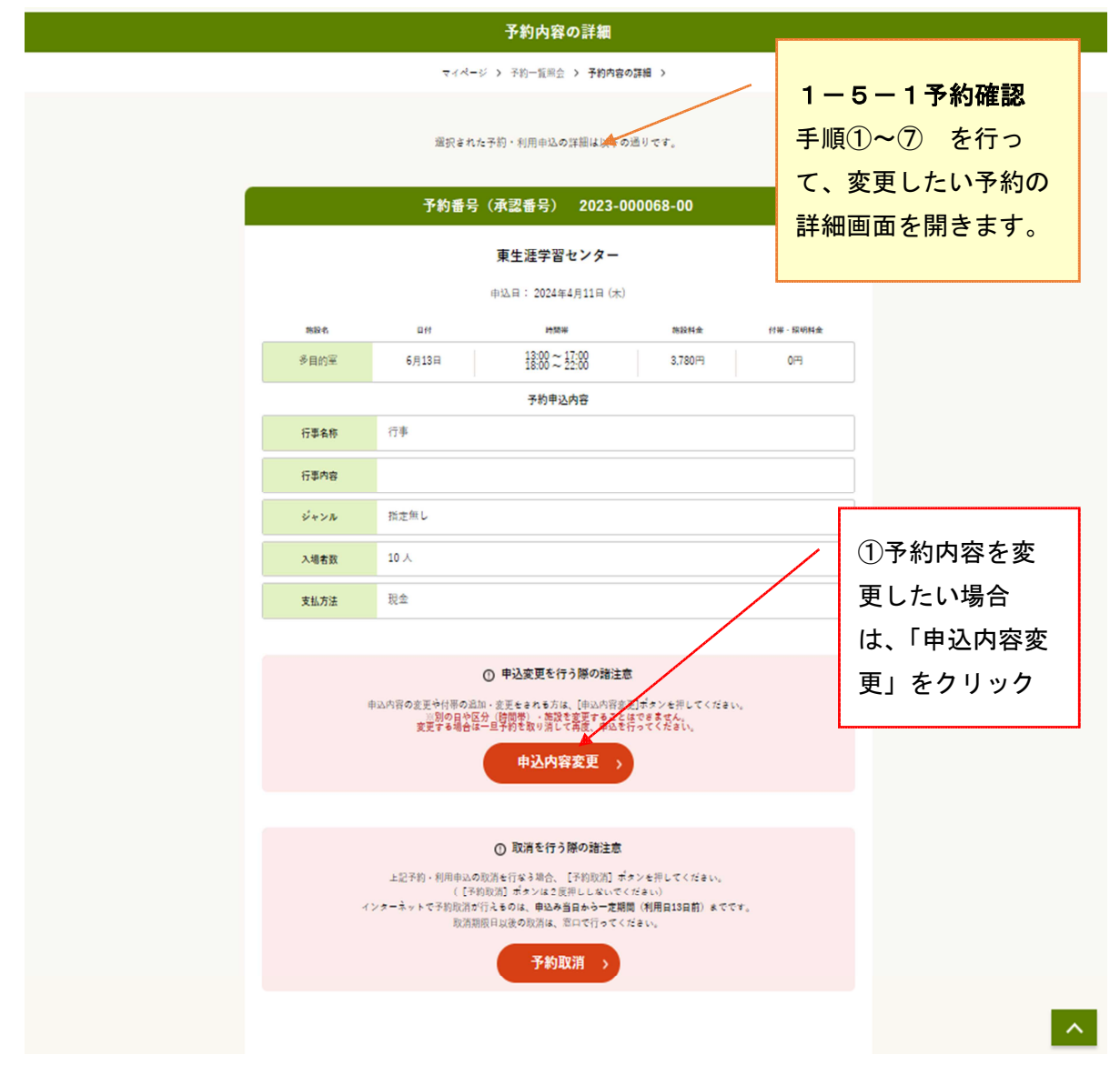

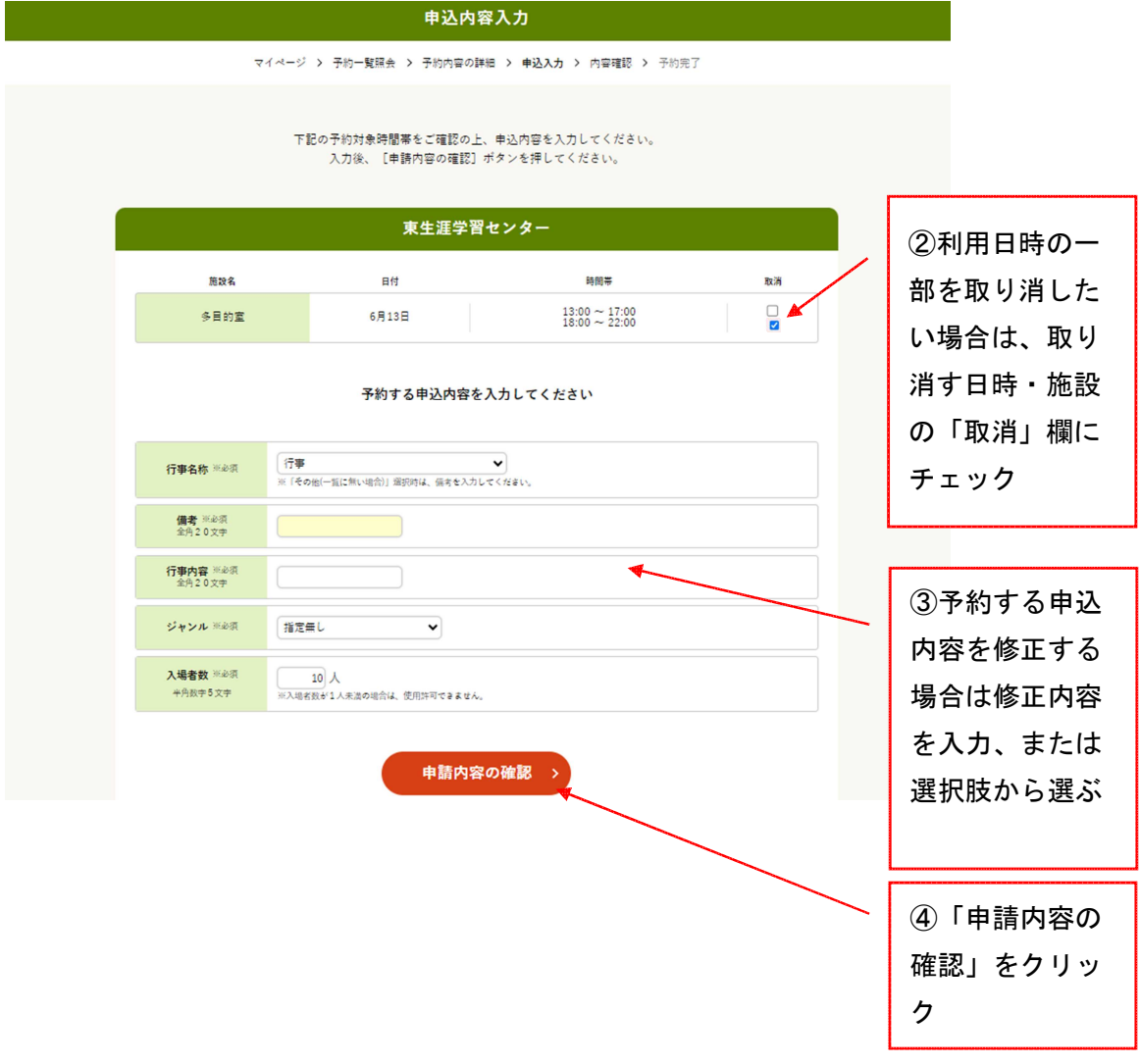

※施設利用の一部取消、または付帯設備の変更のみ可能です。 施設利用の追加はできません。

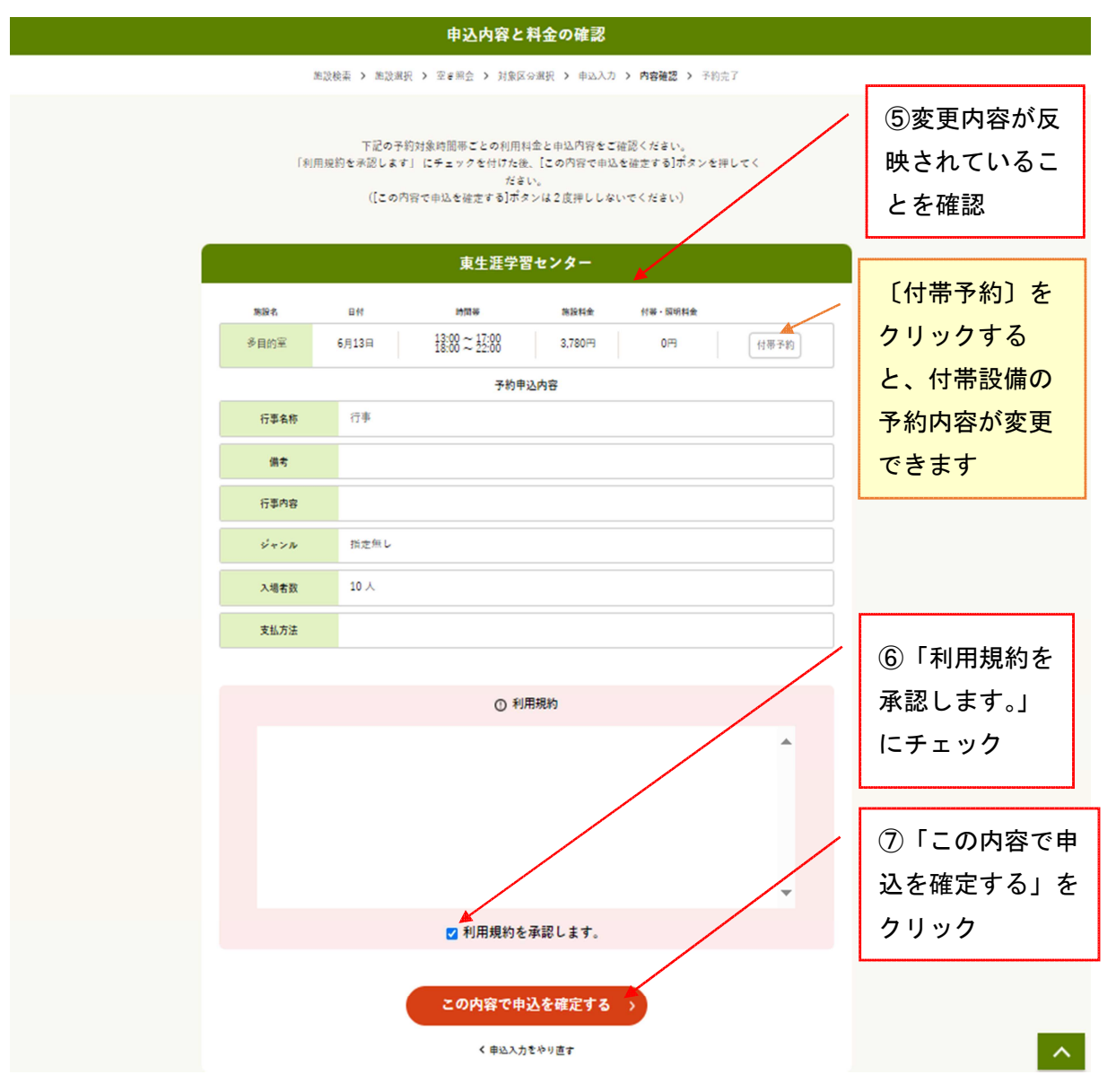

33

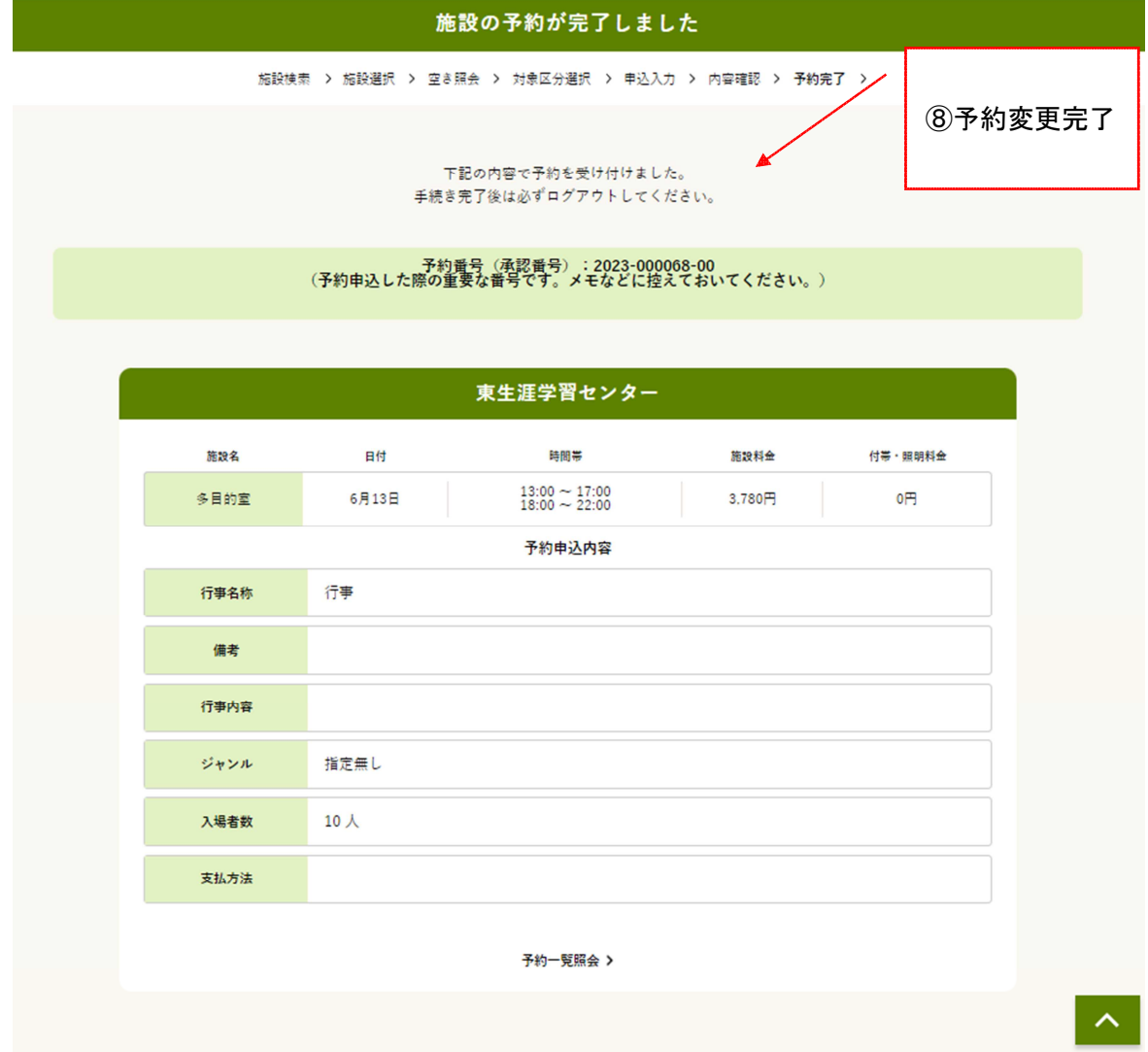

# 1-5-3 予約取消

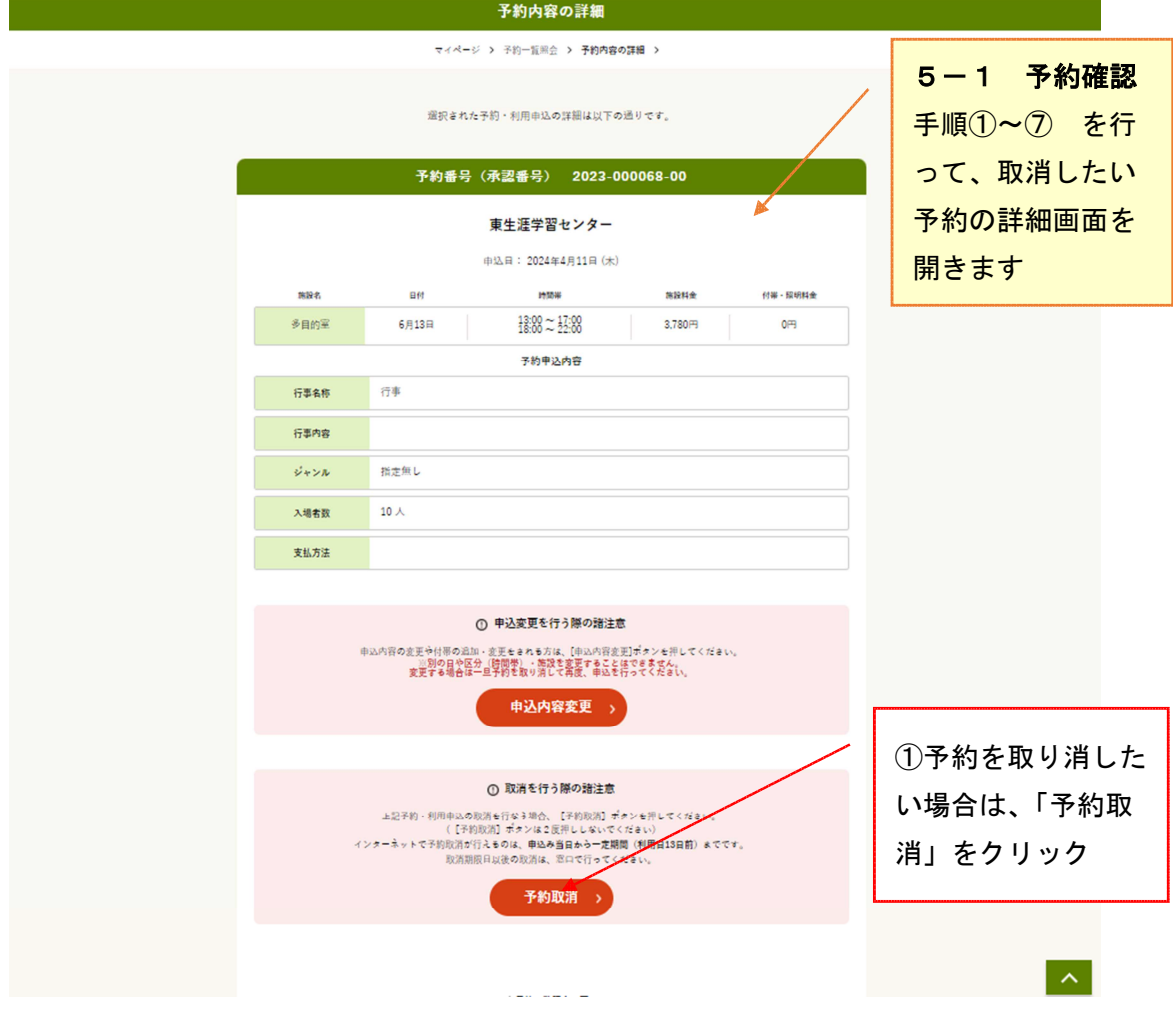

## 1-5-3 予約取消

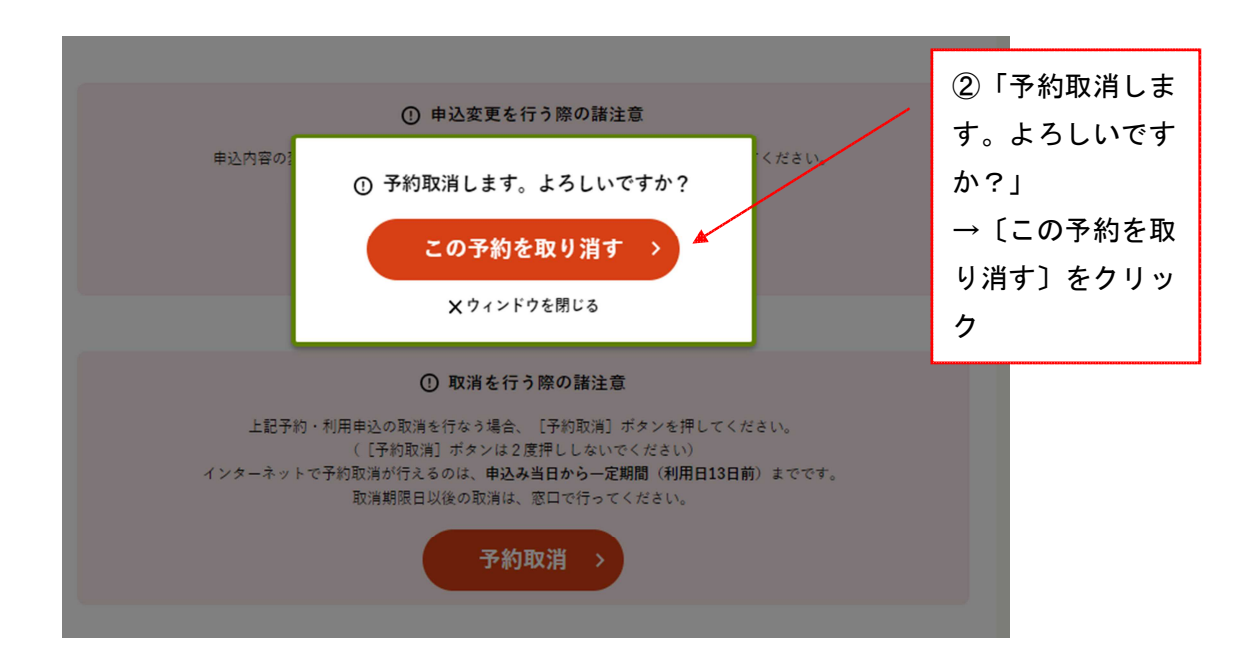

\*取消せずに戻りたい場合は、「×ウィンドウを閉じる」をクリックします。

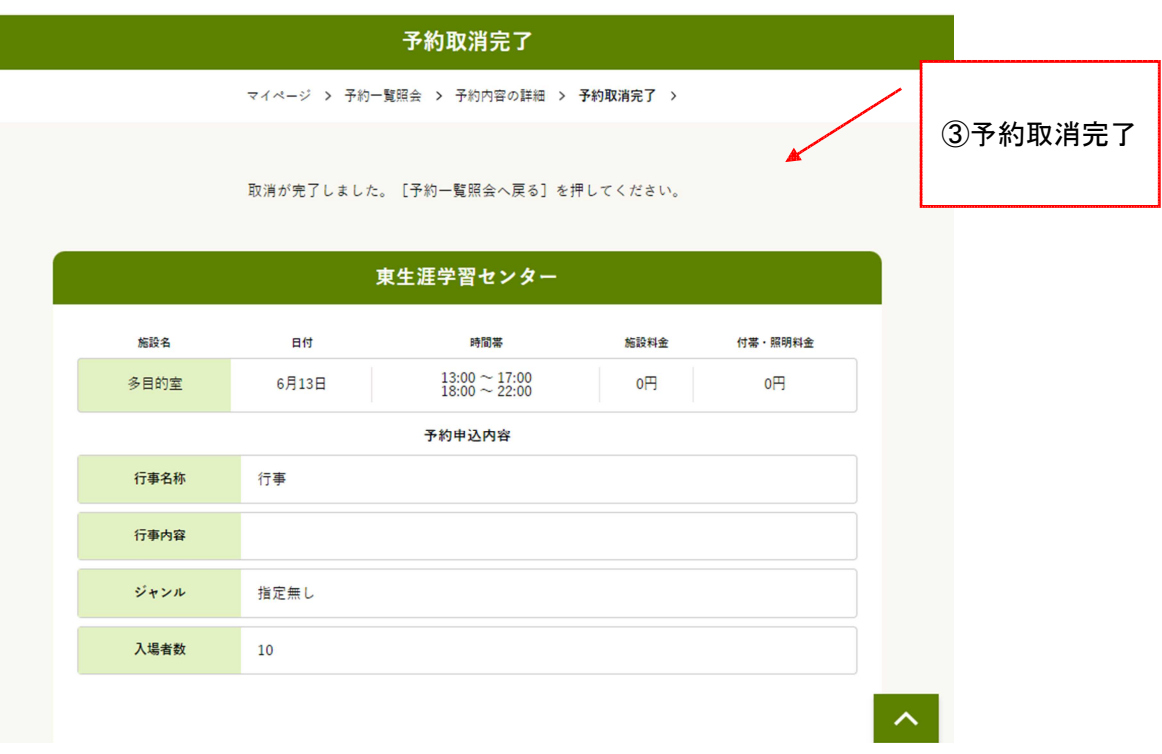